## **Central Storeroom**

Robertshaw Building 650 South Thirteenth Street Indiana, PA 15705

Phone: 724-357-3077 Fax: 724-357-2670

## Storeroom - Viewing Delivery Confirmation and Notes

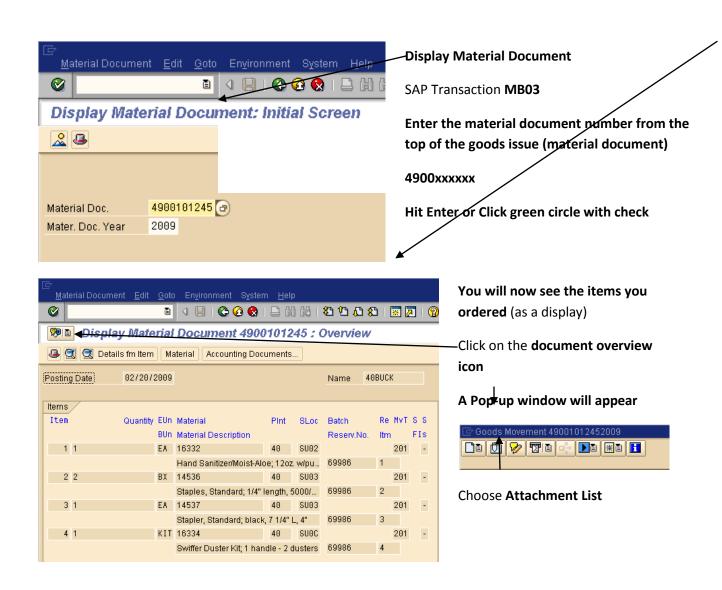

## Indiana University of Pennsylvania

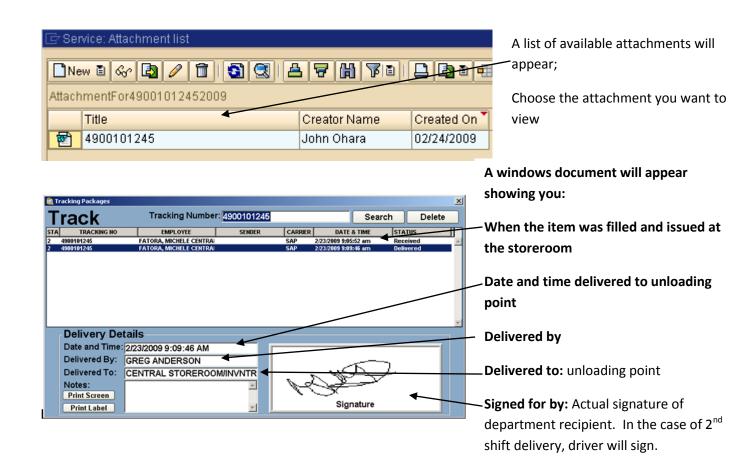